## **Download Photoshop 2022 (Version 23.4.1) License Key For Windows {{ lAtest versIon }} 2023**

Cracking Adobe Photoshop is easy and simple. First, you'll need to download and install the software on your computer. Then, you need to locate the installation.exe file and run it. Once the installation is complete, you need to locate the patch file and copy it to your computer. The patch file is usually available online, and it is used to unlock the full version of the software. Once the patch file is copied, you need to run it and then follow the instructions on the screen. Once the patching process is complete, you will have a fully functional version of the software. To make sure that the software is running properly, you should check the version number to ensure that the crack was successful. And that's it - you have now successfully installed and cracked Adobe Photoshop!

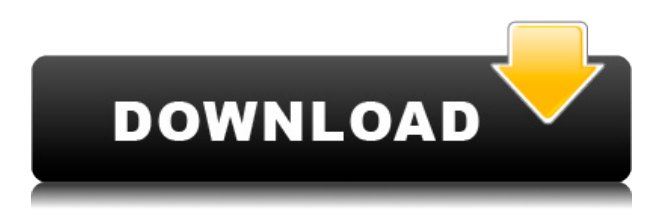

You can now customize the tabbed interface and choose what interface is displayed. For example, you can now choose which interface you want through your user preferences. You can also now select images and photos on the desktop, and then choose one or more images and photos in Photoshop™ to add to the Tabbed Interface via the Edit tab of the browser's Photoshop panel. It is great to see the new features and updates Adobe Photoshop 2015 has to offer. I think that the new features will help make Photoshop truly a professional multitask and workflow tool. With the new updates, you can now customize the view and tabbed interface according to your workflow. — We asked a lot of our users as we worked to refresh the interface, and watch for feedback and alignment. Our development processes move iteratively, based on user feedback and our own findings. Our goal is always usability and we will continue to improve the product through innovation. I work as a designer, and I've tried Lumiere and it's pretty useful when your work is simple, but there's no way to extend it when it's necessary, for example when you want to work on a very complex and customize website. Photoshop is perfect for this when you need to extend some editing to other areas too, for example, if you want to make changes on a dribble or Pixlr , or just if you want to make simple retouching (such as adjusting curves or adding a vignette at the bottom of your photo). Anyway, I like both, but I think Photoshop is the best for the home market, the people who're only starting to get into the web design business. The other day I was looking for something to make some pre-requistes and I ended up buying it.

## **Download free Photoshop 2022 (Version 23.4.1)Keygen (LifeTime) Activation Code X64 {{ upDated }} 2023**

The Adobe Photoshop is an effective editing tool for professional digital artists. By using the various tools present in Photoshop along with the ability to combine multiple layers, the artist is able to create many different effects that can spice up the final work, but also for businesses. Expressing yourself through an assortment of visual mediums is an essential part of being a creator, whether it's photography, writing or design. Recently, I've been very interested in the becoming adept at entrylevel software, such as Adobe Photoshop. With Adobe Photoshop, you can create your own vision, and hone your skills as a designer; you will be able to produce high-quality work that reflects your personal style, and ultimately help your career. As an independent photo editor or graphic designer, you can cut through the noise when producing visual content for businesses. Moreover, you can utilize the software to creatively manipulate the photographs and photos, thereby enhancing their appearance. Adobe Photoshop can make your photos perfect, and you just have to choose the right brush for a certain industry, like fashion. In addition, there are tools that will help you reproduce and work with images that are related with a certain theme, like art. The software is offered in a variety of languages, so your content will be able to be integrated with various languages and multimedia platforms. You can also use Photoshop to create your artwork, and then transfer it into various applications to make a website, book or document. It is helpful in creating graphic design and presenting a professional image. e3d0a04c9c

## **Download Photoshop 2022 (Version 23.4.1)Activation Code With Keygen Torrent (Activation Code) X64 2023**

In a recent interview, Adobe gave some details on Photoshop Features, such as the Show Crop tool. Secondly, in order to use Photoshop as an efficient Photo Editor for filmmakers, the company announced a new camera plugin. Here is a summary of the interview. This tool will help you when it comes to working with a large image. As you can see in the example, this saves a lot of space and time when putting an image in position. Regarding this, you can crop images much more efficiently. This is a very welcome change. We will see how it works soon. Adobe announced a new camera plugin for the 2018 version of Photoshop. This allows you to quickly bring images you have taken with you camera to Photoshop. This makes working with them much easier and avoids introducing external devices. It also allows you to work with your camera offline. OSX and more With this new feature, it will be easier to recover or switch from one image to one that you are currently editing. It will be easier to select another video, if you should encounter one from time to time and you want to use it with Photoshop. With it, you will have a clear overview of the picture with which you started editing. This new feature allows you to efficiently add support for new languages. The company is adding support for over 40 language extensions. This will make things very easy and convenient for users. The latest Awards are complete with winners and nominees in different categories, which include the **Best of the Year, Best Portfolio and Publishing, Best Library, Best New Application, User-Generated Content,** and more. Nominees are chosen and announced by Adobe.

adobe photoshop elements 2019 download for mac adobe photoshop free download full version for windows 10 pro adobe photoshop trial version free download for windows 10 adobe photoshop full version free download for windows 11 adobe photoshop for free download for windows 10 adobe photoshop exe free download for windows 10 adobe photoshop free download for windows 11 64 bit adobe photoshop 8 free download for windows 10 adobe photoshop free download latest version for windows 10 adobe photoshop sketch free download for windows 10

Once you are done with this tutorial we will show you how to apply just about every effect in Photoshop. We take you step by step through all the methods, so you can impress your friends and family for a long time to come! Let's kick off this Photoshop tutorial with a bit of a warning related to piracy. Some of the more reasonable priced photoshop plugins will include the "buy now" and "try now" capabilities — with features that even limit purchase to one machine or geographic region. What is the first thing that you think of when you hear those? A lot of people will think of pirated software and an infringing of a copyright. That being said, Adobe Photoshop doesn't prevent that and there are plenty of reputable sites that offer a "try now" download option for Photoshop elements. In many cases, there are two download options available: Hosted and Desktop. Hosted allows the user to download the software directly from the host website; desktop allows you to download the software from the publisher website. Some "try now" websites will allow you to use additional licensed features, including Camera Raw presets, specifically at the time of purchase, so that your artist can preview what they can achieve with those licensed features. If most of the features in Photoshop, or all the features in Photoshop are too much, then we suggest using a plugin that emulates Photoshop's visual look and feel and interface. Power is a popular plugin that allows you to edit images in Adobe Photoshop CC. Although Photoshop has more features and economy of use, Power has fewer features,

but you can use the Power features you need along with the tools you need in the PSD environment. We provide detailed information on this, along with step-by-step video tutorials on how to use the tools in Photoshop Power on our blog and detailed instructions on how to install and use the Photoshop Power plugin on your WordPress website.

5. Eye-popping visuals: Advanced image-editing workflows will be featured in Adobe Photoshop CC 2021, as well as expanded image-editing features such as adjusting or removing distortions, textures, noise and color, streaks, shadows, and blurring. It will include enhancements to the image-fixing capabilities as well, with new features, such as Richocontrast, UV mapping, cloning and healing, as well as new powerful tools and features. 6. Ai it above everyone: More editors will be able to access content using the AI tools and features that are available. Adobe has reimagined the filters dialog to be a natural AI hybrid that leverages API, machine learning and Adobe Sensei for a broader scope of AI optimizations, allowing filters to understand more about the content and transform it to work more naturally. 7. More than just a brightening tool: Brightness adjustments will be made by using the limited-dynamic range capability of the camera, as well as a dynamic range control tool, available in Pro, Lightroom for Mobile, and Photoshop. Brightness and contrast adjustments will also be customizable to match the artistic intent of the visual, artist or photographer. 8. Intelligent help: More tools, within the dialogs, will help users understand what is happening with on-screen adjustments, as well as show users which tools and adjustment options are being used, and how to use them more effectively. Quick Fixes lets you see and fix work right away, without hearing commands. It includes commands like Exposure, Focus and a color filter. Also, expressive-language commands in the workspace make dialogs more meaningful and human. For example, you can say to "Begone specks" or "Add contrast" to quickly remove speckles in a photo.

<https://soundcloud.com/hdhilikatkama/mach-4-hobby-crack-23> <https://soundcloud.com/socatende1970/x-force-3ds-max-2016-free-download> <https://soundcloud.com/moqamicahuas4/easeus-data-recovery-wizard-86-crack> <https://soundcloud.com/mosanello1971/the-hurt-locker-2008-brrip-720p-dual-audio-eng-hindi-mkv> <https://soundcloud.com/discheckclearin1988/zwcad-2014-free-download-full-version> <https://soundcloud.com/jetvidamaara/general-recplayer-engchn-is-v1-8-10-2-r-080104-exe> <https://soundcloud.com/siochiccuge1980/lumion-pro-102-crack-2020>

Users will also be able to use the new Live Text tool in Photoshop CC 2019/2020 to replace text in their image with hand drawn text. This is particularly useful for creating a graphic that can be updated in real time as needed. The Photoshop editors also add Clearify and Focal Blur tools to the selection toolset. Clearify now allows users to remove the background and make images brighter by applying a subtle gradient, similar to the Clearify adjustment in other applications. Through the new Organizer, you can tag your files to easily find them, and create and organize artwork with the broad array of tools. With RAW editing and a built-in full-screen editor, Photoshop Elements makes it easy to edit RAW files. With a massive toolbox that allows users to create, modify, enhance, edit, and manage their digital images, Photoshop is the leading product in this space. It is one of the mainstays of the digital image editing industry and has become a de facto standard for most digital imaging applications. Photoshop is a versatile tool that can be used to edit, retouch, and style photos and images as well as create graphics, websites, and animations. It allows users to import and export images in all the popular formats including PSD, JPG, TIFF, GIF, PNG, and PDF. Back in August, Photoshop had its first ever iOS update, with the addition of Live Shape Tools. This meant that dragging around Live Shapes could now be done onscreen, for a project, and straight onto the canvas. This was a major development as Live Shapes aren't only great for distraction-free design, either.

<https://therapeuticroot.com/2023/01/01/photoshop-camera-raw-presets-download-patched/> <https://smallprix.ro/static/uploads/2023/01/Download-Photoshop-For-Mac-Cs6-REPACK.pdf> <https://baa.mx/photoshop-cs4-with-license-key-product-key-full-x32-64-latest-release-2022/> <https://pzn.by/custom-printing/adobe-photoshop-cc-2015-version-16-incl-product-key-2023/> <https://hellandgroup.com/wp-content/uploads/2023/01/kaulvale.pdf> [https://www.anewpentecost.com/wp-content/uploads/2023/01/Download-Adobe-Photoshop-2021-Vers](https://www.anewpentecost.com/wp-content/uploads/2023/01/Download-Adobe-Photoshop-2021-Version-2231-Activation-Code-For-Mac-and-Windows-64-Bits-Ne.pdf) [ion-2231-Activation-Code-For-Mac-and-Windows-64-Bits-Ne.pdf](https://www.anewpentecost.com/wp-content/uploads/2023/01/Download-Adobe-Photoshop-2021-Version-2231-Activation-Code-For-Mac-and-Windows-64-Bits-Ne.pdf) <https://webdrama.org/photoshop-actions-free-download-2018-work/> <https://www.psygo.it/adobe-photoshop-download-kaise-karte-hai-repack/> [https://5z3800.a2cdn1.secureserver.net/wp-content/uploads/2023/01/rozaamad.pdf?time=16726071](https://5z3800.a2cdn1.secureserver.net/wp-content/uploads/2023/01/rozaamad.pdf?time=1672607179) [79](https://5z3800.a2cdn1.secureserver.net/wp-content/uploads/2023/01/rozaamad.pdf?time=1672607179) <https://ldssystems.com/wp-content/uploads/goddvan.pdf> <https://recipesja.com/wp-content/uploads/2023/01/wanodahl.pdf> <https://amtothepm.com/wp-content/uploads/2023/01/wylneh.pdf> <https://www.immateriellkulturarv.no/wp-content/uploads/2023/01/jessjan.pdf> <https://kuudle.com/best-site-to-download-photoshop-free-2021/> <https://travel49th.com/wp-content/uploads/2023/01/kaileva.pdf> <https://thefpds.org/2023/01/02/patterns-photoshop-download-gratis-link/> <http://efekt-metal.pl/?p=1> [https://eduhappenings.net/wp-content/uploads/2023/01/Adobe\\_Photoshop\\_2022\\_Version\\_2301.pdf](https://eduhappenings.net/wp-content/uploads/2023/01/Adobe_Photoshop_2022_Version_2301.pdf) <https://swisshtechnologies.com/wp-content/uploads/2023/01/Photoshop.pdf> <https://www.careemergencytoolkit.org/wp-content/uploads/2023/01/giffvjer.pdf> [https://lifandihefdir.is/wp-content/uploads/2023/01/Photoshop-CS4-LifeTime-Activation-Code-PCWind](https://lifandihefdir.is/wp-content/uploads/2023/01/Photoshop-CS4-LifeTime-Activation-Code-PCWindows-64-Bits-2023.pdf) [ows-64-Bits-2023.pdf](https://lifandihefdir.is/wp-content/uploads/2023/01/Photoshop-CS4-LifeTime-Activation-Code-PCWindows-64-Bits-2023.pdf) <https://bachelorsthatcook.com/wp-content/uploads/2023/01/couell.pdf> <https://www.1home.sk/wp-content/uploads/2023/01/latoneel.pdf> [https://z333a3.n3cdn1.secureserver.net/wp-content/uploads/2023/01/tarntama.pdf?time=167261035](https://z333a3.n3cdn1.secureserver.net/wp-content/uploads/2023/01/tarntama.pdf?time=1672610355) [5](https://z333a3.n3cdn1.secureserver.net/wp-content/uploads/2023/01/tarntama.pdf?time=1672610355) [http://bloodsugarhacker.com/wp-content/uploads/2023/01/Action-Presets-Photoshop-Free-Download-](http://bloodsugarhacker.com/wp-content/uploads/2023/01/Action-Presets-Photoshop-Free-Download-INSTALL.pdf)[INSTALL.pdf](http://bloodsugarhacker.com/wp-content/uploads/2023/01/Action-Presets-Photoshop-Free-Download-INSTALL.pdf) [https://upstixapp.com/adobe-photoshop-2021-version-22-4-1-download-with-registration-code-x64-20](https://upstixapp.com/adobe-photoshop-2021-version-22-4-1-download-with-registration-code-x64-2023/) [23/](https://upstixapp.com/adobe-photoshop-2021-version-22-4-1-download-with-registration-code-x64-2023/) [https://www.encremadas.com/wp-content/uploads/2023/01/Photoshop\\_2021\\_Version\\_223.pdf](https://www.encremadas.com/wp-content/uploads/2023/01/Photoshop_2021_Version_223.pdf) <https://myltgc.com/wp-content/uploads/2023/01/chaben.pdf> <https://aussiedomain.net/wp-content/uploads/2023/01/gordall.pdf> [https://trenirajsamajom.rs/wp-content/uploads/2023/01/Dark-Moody-Photoshop-Presets-Free-Downlo](https://trenirajsamajom.rs/wp-content/uploads/2023/01/Dark-Moody-Photoshop-Presets-Free-Download-High-Quality.pdf) [ad-High-Quality.pdf](https://trenirajsamajom.rs/wp-content/uploads/2023/01/Dark-Moody-Photoshop-Presets-Free-Download-High-Quality.pdf) [http://sportsstump.com/wp-content/uploads/2023/01/Download-Photoshop-For-Windows-10-Pro-EXC](http://sportsstump.com/wp-content/uploads/2023/01/Download-Photoshop-For-Windows-10-Pro-EXCLUSIVE.pdf) [LUSIVE.pdf](http://sportsstump.com/wp-content/uploads/2023/01/Download-Photoshop-For-Windows-10-Pro-EXCLUSIVE.pdf) <http://www.abbotsfordtoday.ca/wp-content/uploads/2023/01/manyfar.pdf> [https://distinctmoney.net/2023/01/01/adobe-photoshop-2021-version-22-3-serial-number-activation-c](https://distinctmoney.net/2023/01/01/adobe-photoshop-2021-version-22-3-serial-number-activation-code-update-2023/) [ode-update-2023/](https://distinctmoney.net/2023/01/01/adobe-photoshop-2021-version-22-3-serial-number-activation-code-update-2023/) <https://hirupmotekar.com/wp-content/uploads/catrfit.pdf> <https://merryquant.com/wp-content/uploads/2023/01/patisoff.pdf> [https://tourismcenter.ge/wp-content/uploads/2023/01/Photoshop-CC-2018-Activator-Serial-Number-X](https://tourismcenter.ge/wp-content/uploads/2023/01/Photoshop-CC-2018-Activator-Serial-Number-X64-lifetimE-patch-2023.pdf) [64-lifetimE-patch-2023.pdf](https://tourismcenter.ge/wp-content/uploads/2023/01/Photoshop-CC-2018-Activator-Serial-Number-X64-lifetimE-patch-2023.pdf) [https://www.virtusmurano.com/squadre/rock-patterns-photoshop-download-\\_\\_link\\_\\_/](https://www.virtusmurano.com/squadre/rock-patterns-photoshop-download-__link__/)

<https://www.abcintr.com/wp-content/uploads/2023/01/yilter.pdf> [https://cleverfashionmedia.com/advert/adobe-photoshop-2022-version-23-1-download-activation-key](https://cleverfashionmedia.com/advert/adobe-photoshop-2022-version-23-1-download-activation-key-serial-number-3264bit-latest-update-2023/)[serial-number-3264bit-latest-update-2023/](https://cleverfashionmedia.com/advert/adobe-photoshop-2022-version-23-1-download-activation-key-serial-number-3264bit-latest-update-2023/) <https://calientalomedia.com/2023/01/01/photoshop-cs6-for-mac-os-x-free-download-full/>

E Magazine is a really useful resource to read. They provide thousands of Photoshop tutorials, however, they do not have a subscription based content. They have a great collection of free Photoshop tutorials. Their articles are straightforward and full of useful tips. Adobe's fine art and retouching application Photoshop continues to be a mainstay for visual artists, with its RGB-based color space and nuanced, in-depth tools set it apart from its competitors, most of which use CMYK (or some other predetermined color space). Foundational features include a digital negative (DN), layer adjustment, and adjustment layers, or direct editing, and tools specifically designed for retouching parts of an image, such as eyes, and for splitting and merges while editing. Balancing tools and functionality is what makes Photoshop so powerful and flexible. Whether you're a novice or practicing professional, the tools and functions you need to create and present your images in the best way possible are right there at your fingertips. After the release of Photoshop CS2, which was the first incarnation of the Photoshop family, we've often wondered if the future of the software would continue to closely follow its predecessor. Thankfully, many of the CS2 core features, such as layers, make their way into the subsequent versions of Photoshop. While Photoshop CS3 was the first version to provide a true destructive workflow, you can still merge layers to get the result you want, and the Layers panel is still a great way of organizing them. You'll likely spend a lot of time in Photoshop CS5 using the higher-level features of the software, such as clipping masks, the brush engine, and the like, but you can still work with layers within the clipboard and apply selections, crop, and more.